## **Don't remove defect or unavailable layers at project load**

*2016-11-21 05:24 AM - Simon Gröchenig*

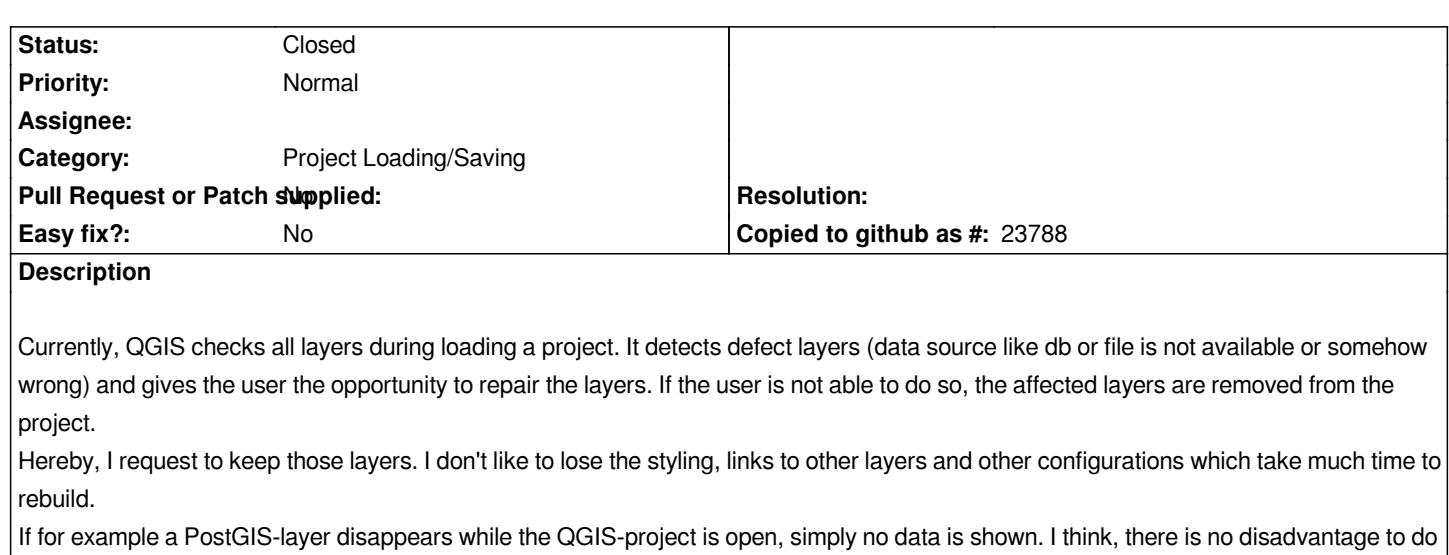

**History**

## **#1 - 2017-05-01 12:46 AM - Giovanni Manghi**

*the same for layers which are unavailable at project start up.*

*- Easy fix? set to No*

## **#2 - 2018-11-13 01:01 PM - Simon Gröchenig**

*- Status changed from Open to Closed*

*Fixed*

*https://github.com/qgis/QGIS/pull/8359*